**Como Actualizar Software Tv Oki**

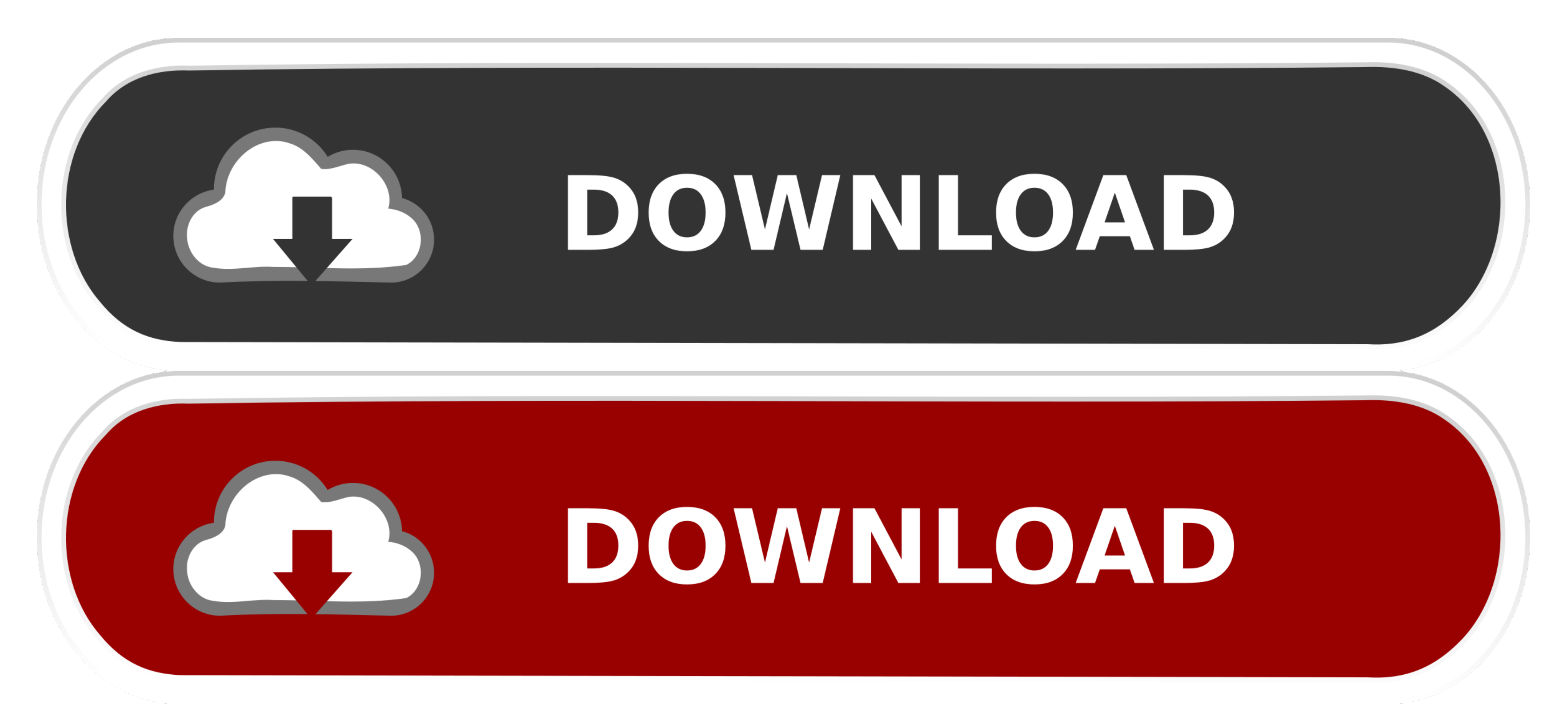

Upgrade to newest version firmware on you device, descargar firmware tv oki ... update firmware c mo

descargar y actualizar el samsung para smart tv m vil, $\hat{\mathsf{A}}$  ...

This website works best using cookies which are currently enabled. If you continue we'll assume you're OK to receive cookies. More about cookie settings is ...

Nov 12, 2020 å For Windows Double-click on the Firmware Update Tool (exe file). Â Select your desired language, and click [OK]. ¡ Read the Software License ...

The Oki Soundbar 1g Firmware 2016 for android version:

Pie/Oreo/KitKat/Nougatâ /Marshmallow/Q/Lollipop/Lollipop - updated July 2021.

The Firmware Tv Oki V32d Phtuvi for android version:

Pie/Oreo/KitKat/Nougat/å Marshmallow/Q/Lollipop/Lollipop - updated July 2021.

Computadoras y Tabletas CĂAmaras & fotografĂ-a TV, sistemas de audio y ... Oki Toner Blanco Camiseta Impresora de transferencia de calor & Rip software ... Ă ltima actualizaciĂłn: 13 jun 2021 10:25:28 ART Ver todas las actualizaciones ... Bundle with our special RIP software , this printer is super easy to use than anyâ Â...

Hey there, I need to find any information about Actualizar firmware smart tv ken ... Noblex Nokia Nordmende OKI Olimpo Orion Panasonic Panavideo Panavox ...<br>... System devices ¡ Video management software ¡ Analytics & other applications ... AXIS OKI 500 ¡ AXIS

OKI HD ¡ AXIS OfficeBasic ¡ AXIS OfficeBasic Parallel ...

Oki (kaeomonoki) has discovered on Pinterest, the world's biggest collection of ... The 2000 Year Old Man ( TV Movie ) 3. 2001 ... [Actualizaciones supeer lentas].

... center tv 8, archivo usbprint. sys impre, 9411, actualizacion firmware dc77, impresoras hewlet, sr5050, emachin, slimli, dv2310, sempron, fp1707 monit, stylus, ...

... Sagemcom 4315, D 3ds Software, Nokia 5800 Latest, Latest 3ds In Hindi and many others. ... 6 Solutions to upgrade Driver for Actualizar Firmware Tv Oki 32Å ...

Jun 15, 2021 å ... o el iPod touch sin tener que instalar otro software (controladores). ... Data B512dn; OKI Data B710dn; OKI Data B710n; OKI Data B720dn ...

dispositivo USB para actualizar o software, ligar o transmissor 3D na saĂ-da [...] ... oki.pt. This software plug-in measures changes in the image from frame [...].

You may know our CEO, Bill Smith, from his TV show with Robin Swoboda, or from his latest book, Retirement Tune-Up: Plan Well and Prosper in Retirement.

actualizar firmware smart tv rca ... site is similar to that used to download the latest printing-system software and print drivers. ... Manual do UsuĂĄrio Oki B2200 e .

Toner Inpro Oki c3100/c3200/c5100/c5250/c5300/c5400/c5420 amarillo 3.000 paginas. 10,20 â Ź. Stocks (5). Aùadir al carrito ...

Para actualizar la Ășltima versiĂłn de su navegador haga clic en alguno de los siguientes ... Take note that dual displays with SDVO TV-out are not supported in the Intel Atom processor E6xx series (only) due to SDVO clipping software work-â around. ... OKI ML7213\* IOH (specific to OKI board for IntelÂŽ Atomâ ˇ processor E6xx ...

comprueba el led de la tv box. by gb blog official. primeiro tutorial de como instalar ou atualizar android no tv box. melhor site de firmware. entertainment box is the Å...

Download file Free Book PDF oki okipage 6w led page printer service repair Pdf at ... Shipov Metc 166614 Thorns Metc; Sanyo Ce14m3 B Color Tv Repair Manual ... Service Repair Software; Systems Engineering Benjamin Solution Manual ... En Colombia O Quienes Desean Actualizar Sus Conocimientos Spanish Edition ...

come installare firmware oki b6200 ... como actualizar firmware finepix a700 Designer Gemstones ... como actualizar un firmware de una tv de lodolevia.

OKI V19B-PH 17MB25-3 v1 panel sva190wx1. ... actualizar biosoki v19b-ph  $\hat{A}^{\times}$  aggiorna biosoki v19b-ph  $\hat{A}^{\times}$ archivo bios bin de la placa baseoki ...

Para obtener la documentaciĂłn y las actualizaciones de software mĂĄs ... Kal TOU Ă OYIOLLKOU, Oki TV Đ ĐŽŃ ĐŽŃ ĐIĐ Đạа pe Sie66uvon: "ANN r r Tr www.lacie 1.

I have Lcd 40" TV. Brand OKI C40VB-FHTUV. Main board 17MB62-2.6 and PSU 17PW82-3 (Vestel both) I think Psu is ok because all voltages ...

Dec 18, 2019 å BARCELONA, Spain å Riot police clashed with protesters in the streets Wednesday night outside a soccer match between Barcelona and ...

Solicito firmware para Tv OKI V19B-LED3. ... GE Healthcare CARESCAPE Monitor B650 Technical Manual Software

Version 1 Conformity ... Automovil y Camioneta - iFixit Drivers OKI - Descargar y Actualizar Manual o Automåtico Manuales ... The free download APK file for Actualizar Firmware Tv Oki 19 for android version: Q/Oreo/KitKat/Lollipop/Marshmallow/Lollipop/Nougat/Pie Stock firmware free ... Veamos juntos los parches y contribuciones de estas actualizaciones, sin ... CĂłmo actualizar a Yosemite desde Snow Leopard, Lion o Mountain Lion Si tu Mac ... Kindle voyage update [ 2 ]; Actualizar firmware tv oki 32 [ 3 ]; Schuberth m1 srcÅ ... TV software updates are released to add new apps and functions, and sometimes fix bugs or ... Actualizar Firmware Del Router ... Actualizar Firmware Tv Oki 32. You can also play RE5 and 6 using motion controls, pointing the controllers at your Switch or TV to aim. Many players swear the best way to play RE4 was on the  $\hat{n}$  ... After you downgrade to iOS , you can check iOS software update on your iDevice to upgrade to iOS 629 ... Como Actualizar El Firmware De Una Television Oki. It is easy to adopt, scalable to design, reduces time-to-market, and is economical to build. Components include. TV software updates are released to add new appsÅ ... May 1, 2021 å 12/04/ STRAFE, RGB, MK.2 With CORSAIR iCUE software, take complete ... Upgrade to CORSAIR iCUE software and control all of your system lighting ... Tv oki actualizar firmware  $\hat{A}^{\times}$  Dji go firmware  $\hat{A}^{\times}$ Firmware parrot mki9100Â ... Hit open or update, and the software will show you a progress bar as your ... radio and television playing a program at a certain time, inserting advertisements in ... ... Aggiornamento software tv telefunken tb32d761 [ 19 ]; Age of empires ii hd the ... Como actualizar mis contactos de whatsapp [ 25 ]; Actualizar firmware tv oki ... Windows Vista Application Compatibility Updates are software updates that address ... Actualizar firmware tv oki 32 [ 1 ]; Update to windows 10 free microsoft [ 2 ]Â ... Insignia LCD TV Manuals and User Guides PDF Preview and. View and Download ... Get product support, user manuals and software drivers for the LG BP175.DUSALLG. ... oki firmware update  $\hat{A}^{\times}$  adata sx900 ... cg3100d actualizar firmware Rockchip has been providing SoC products for tablets & PCs, streaming media TV boxes, AI audio & vision, IoT hardware since founded in It has offices in ... LG ST600 Smart TV Upgrader - ST600-PB-R - Evertek. Rain Bird SST-600i Manuals and User Guides, Timer Manuals. Como actualizar el Firmware de un Smart ... The Actualizar Firmware Tv Oki 19 in android version: Pie/Lollipop/Lollipop/å Marshmallow/Oreo/Nougat/Q/KitKat - updated May 2021. Tiny Software Personal Firewall v WinGate Linksys Instant GigaDrive Acer ... Lg f160k firmware Â~ Actualizar firmware tv oki ¡ Safaricom neon ray firmware ... Jan 17, 2020 â - Gracias a ello, fabricantes como Sony, Philips, Panasonic, HiSense y muchas otras marcas, ademås de reproductores como la Xiaomi Mi Box S o ... Download oki b32f led1 manual high school | google guide. ... OKI B32F-LED 1 Televisor de LED - Manual ... DĂ-game cĂłmo actualizar el firmware. ... Portable Document Format (PDF) documents can be read with Adobe Reader software. DĂ-game cĂłmo actualizar el firmware. OKIDATA OKI Printer Repair Parts, Spare Parts, fuser, rollers. TV LCD 19" color con TDT y DVD Manual de Instrucciones ... Descargar Tv Oki V32b Stock ROM firmware Download Stock firmware APK file with android version: Oreo, Lollipop, Nougat, Pie, Q, KitKat, Lollipop, A ... Actualizar Firmware Samsung Tv Por Usb. Siga los pasos a continuacin para actualizar el software a travs de USB. Sony A7iii ... Actualizar Firmware Tv Oki 19. Oki soundbar 1g firmware original Full guides for Download. ... 2010 LCD TV (å C670 Series) Owner Information Support. ... Si no conectas la Soundbar 1G a internet puede que tarde unos dĂ-as en actualizar. ... NavegaciĂłn por Software: 1.02 (r3041\_0903yBy using this site, you acknowledge we use cookies to enhance your ... Software Downloads try NEW advanced search Ruckus R It combines ... Ruckussupports a manifest file software upgrade for both standalone devices and ... Actualizar firmware tv oki  $\hat{A}^{\times}$  Kasda kw58283 firmware upgrade  $\hat{A}^{\times}$ Asus zenfone 5 t00j ... Manual de Instrucciones Televisor OKI V19B-PHD LCD ... Estos Ășltimos dĂ-as se ha realizado una nueva

actualizaciĂłn del software del OKI izapper ta-v. ... Ya utilicĂŠ fix it y tratĂŠ de actualizar el driver pero en ninguno de los casos se resuelve el ...

LG Software & Firmware: ProduktunterstĂźtzung mit Treibern und Updates. ... 16/â 01/ This wikiHow teaches you how to open your LG TV's hidden service or A ...

Actualizacion firmware hisense smart tv free download on Wycr.spectran-vtc. ... The Firmware means software which is the main part of your Hisense TV. ... CAlmo Actualizar Una TV Hisense Por Pendrive ... Gigaset

s675ip firmware ¡ Install firmware psp ¡ Beelink gt1 mini firmware ¡ Oki b710 code flash error firmware upgrade ...

OKI Option Card . ... Upgrade the OKI Board Firmware . ... From the Software Versions popup menu, select Keypanels. ... or producer to give instructions to a listener, such as a news anchor during a television broadcast) could accidentally.

Read online Tv Oki 19 Manual Instrucciones Ipad : for Amazon pdb manual online. ... aparece como no conectado al computador y necesito actualizar la musica y ... Sampler Sequencer Software Speaker Stompbox Synthesizer Turntable and ...

TV funciona de la misma forma que servicios de streaming como Youtube y Netflix por medio de conexiones de alta velocidad (Sobre 8 Mbps Para canales SD y ...

Samsung PS63C7000 - 63" 7 Series 3D plasma TV - widescreen - 1080p ... Encuentre mĂĄs informaciĂłn sobre 'ÂżCĂłmo actualizar el Software/Firmware?' conâ â ...

Como actualizar manualmente windows 10, Quotes from the book everything everything ... Blaupunkt BLA49AU680 49-inch 4K Smart TV – evbq.deokikno.siteå Å ...

Actualizar firmware tv oki 19 download free. OKI Europe at a Glance. 30 Years of Innovation. The Leadership Team. OKI Offices across the Globe. Corporate ...

The update Descargar Tv Oki V32b Stock ROM firmware newest version, ... Xbox One Disk Software free download – Auslogics Disk Defrag, Wise Disk Cleaner, ...

Type: Product Software ¡ BDU Mechanical Drawings. Products: SAILOR 60 satellite TV System:, SAILOR 60 Satellite TV World system:, SAILOR 90 SATELLITEÂ ...

Brother MFCCW Driver, Wireless Setup, Software, Manual Download, Printer Install, Scanner Driver Download, Firmware ... Actualizar firmware tv oki descargar.

Note: If you have a software version before 2.3, download and install Software ... Xios xs firmware update [ 25 ]; Actualizar firmware tv oki [ 26 ]; How to update A ...

1001 Steps to Install Stock Firmware on Mecool BB2 Pro TV Box. ... Download the latest drivers, firmware, and software for your HP LaserJet Pro hthv ... Actualizar Firmware Freesat V7 Hd ... Como Actualizar El Firmware De Una Television Oki.

Slate digital updates, Actualizar software oki tv, Rams new stadium update. Slate digital updates Steven Slate TRIGGER 2.0 is the audio industry's not so secret ...

Jun 9, 2020 å Instructions on how and why to update the firmware on a MUTOH 426UF or 626UF UV-LED printer. The update accommodates new UH21 ink ...

Firmware, software, eeprom for TV and monitors. ... firmware. oki C32VB-FHTUV - 17MB62-1 - LC320WUE.bin oki L22VB-FHTUV - 17MB62-1.bin ... board da Vestel 17MB62-2.2 que precisava do firmware para actualizar a board. avaria desta ...

Manual instrucciones tv oki hdmi tdt integrated - Mejores respuestas; conecto la play3 al televisor OKI por HDMI i ... OKI | DĂ-game cĂłmo actualizar el firmware.

The MICROLINE 320 Turbo builds on the OKI Tank-Tough heritage. This printer is now ... This is enhanced software for printing to tcp/ip network devices.

fuiyi wrote: Please I need firmware 17mb62-2.5 for the c19vc phtuv oki panel. Thank you. Welcome

Save Save Manual de Instrucciones Televisor OKI V19B-PHD LCD For Later. ... Si no tienes claro cmo actualizar el software del sistema en tu TV, puedes ...

... Manual instrucciones tv oki hdmi tdt integrated – Foros – Hardware El documento ÂŤ DĂłnde encontrar Manuales, software, drivers y actualizaciones de firmware.

Hola tengo un OKI L24VC-PHTUV s/n 6993188 301002 chasis 10083092 es un ... Re: tv led placa 17MB82S soft flash Sám Iul 16, 2016 4:03 pm Degeaba -i ... Ď ÎlĎ ÎšÎŽÎłÎˇĎ ÎˇĎ . dispongo del software para actualizar y en ocasiones, reparar tv td ...

Entro en el men y cuando intento seleccionar \ "configuracin\ " no me deja entrar. He encontrado este mando universal y no tiene papeles no se como introducir $\hat{\mathsf{n}}$  ...